**Zarządzenie Nr 1946/2021 Prezydenta Miasta Siemianowice Śląskie z dnia 22 marca 2021 r.**

w sprawie: **wprowadzenia Regulaminu uczestnictwa w dyskusjach publicznych za pomocą środków porozumiewania się na odległość (on-line) nad przyjętymi rozwiązaniami w projektach miejscowych planów zagospodarowania przestrzennego wraz z prognozami oddziaływania na środowisko.**

Na podstawie art. 33 ust. 1 ustawy z dnia 8 marca 1990 r. o samorządzie gminnym (Dz. U. z 2020 r. poz. 7[1](#page-0-0)3, z późm. zm.<sup>1</sup>) w związku z art. 8d ust. 2 ustawy z dnia 27 marca 2003 r. o planowaniu i zagospodarowaniu przestrzennym (Dz. U. z 2020 r. poz. 293, z późn. zm.<sup>[2](#page-0-1)</sup>) oraz § 8 ust. 1 Zarządzenia Nr 1847/2021 Prezydenta Miasta Siemianowic Śląskich z dnia 29 stycznia 2021 r. w sprawie nadania Regulaminu Organizacyjnego Urzędowi Miasta Siemianowice Śląskie

#### **zarządzam, co następuje:**

§ 1. Wprowadzić Regulamin uczestnictwa w dyskusjach publicznych za pomocą środków porozumiewania się na odległość (on-line) nad przyjętymi rozwiązaniami w projektach miejscowych planów zagospodarowania przestrzennego wraz z prognozami oddziaływania na środowisko, stanowiący załącznik do zarządzenia.

§ 2. Wykonanie zarządzenia powierza się Naczelnikowi Wydziału Rozwoju Miasta.

§ 3. Nadzór nad wykonaniem zarządzenia pełni Pierwszy Zastępca Prezydenta Miastsa Siemianowic Śląskich.

§ 4. Zarządzenie wchodzi w życie z dniem podjęcia.

Prezydent Miasta /-/ Rafał Piech

<span id="page-0-0"></span><sup>1</sup> Zmiany tekstu jednolitego wymienionej ustawy zostały ogłoszone w Dz. U. z 2020 r. poz. 1378.

<span id="page-0-1"></span><sup>2</sup> Zmiany tekstu jednolitego wymienionej ustawy zostały ogłoszone w Dz. U. z 2020 r. poz. 471, 782, 1086, 1378 oraz w Dz. U. z 2021 r. poz. 11.

Zaparafowali: Pierwszy Zastępca Prezydenta Miasta /-/ Agnieszka Gładysz

Główny Specjalista Wydziału Rozwoju Miasta /-/ Betina Bober-Ogon

Podinspektor Wydziału Rozwoju Miasta /-/ Ireneusz Banaczyk

Sprawdziła pod względem formalnoprawnym: Radca Prawny /-/ Magdalena Durczok

# PREZYDENT MIASTA SIEMIANOWICE ŚLĄSKIE

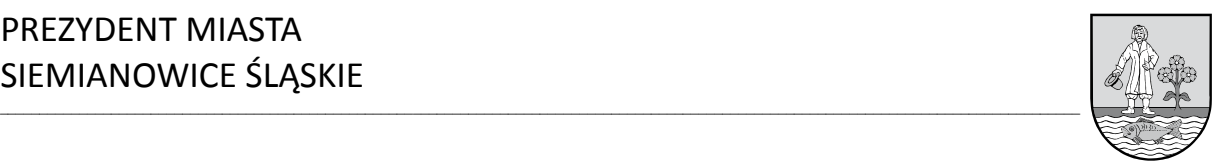

**Załącznik do Zarządzenia Nr 1946/2021 Prezydenta Miasta Siemianowice Śląskie z dnia 22 marca 2021 r.**

### **REGULAMIN UCZESTNICTWA W DYSKUSJACH PUBLICZNYCH ZA POMOCĄ ŚRODKÓW POROZUMIEWANIA SIĘ NA ODLEGŁOŚĆ (ON-LINE)**

#### **nad przyjętymi rozwiązaniami w projektach miejscowych planów zagospodarowania przestrzennego wraz z prognozami oddziaływania na środowisko**

### **§ 1. [Definicje]**

Ilekroć jest mowa o:

- 1. **Regulaminie** należy przez to rozumieć Regulamin uczestnictwa w dyskusji publicznej on-line nad przyjętymi rozwiązaniami w projekcie miejscowego planu zagospodarowania przestrzennego wraz z prognozą oddziaływania na środowisko.
- 2. **Dyskusji publicznej**  należy przez to rozumieć dyskusję publiczną zorganizowaną z wykorzystaniem środków porozumiewania się na odległość (on-line) nad przyjętymi rozwiązaniami w projekcie miejscowego planu zagospodarowania przestrzennego wraz z prognozą oddziaływania na środowisko.
- 3. **Organizatorze** należy przez to rozumieć Prezydenta Miasta Siemianowice Śląskie.
- 4. **Administratorze**  należy przez to rozumieć pracownika Urzędu Miasta Siemianowice Śląskie, który został wskazany przez Organizatora do obsługi dyskusji publicznej.
- 5. **Uczestniku** należy przez to rozumieć osobę fizyczną lub prawną, która została zgłoszona do udziału w dyskusji publicznej.
- 6. **Urządzeniu**  należy przez to rozumieć komputer osobisty, laptop, smartfon, tablet lub inne urządzenie umożliwiające obsługę aplikacji do wideokonferencji "Zoom Client for Meetings".

## **§ 2. [Postanowienia ogólne]**

- 1. Regulamin określa zasady udziału w dyskusji publicznej nad przyjętymi rozwiązaniami w projekcie miejscowego planu zagospodarowania przestrzennego wraz z prognozą oddziaływania na środowisko.
- 2. Dyskusja publiczna organizowana jest na podstawie art. 17 pkt 9 w związku z art. 8d ust. 2 ustawy z dnia 27 marca 2003 r. o planowaniu i zagospodarowaniu przestrzennym (Dz. U.z 2020 r. poz. 293, z późn. zm.) oraz uchwały Rady Miasta Siemianowic Śląskich w sprawie przystąpienia do sporządzenia miejscowego planu zagospodarowania przestrzennego.
- 3. Organizatorem dyskusji publicznej jest Prezydent Miasta Siemianowice Śląskie.
- 4. Dyskusja publiczna odbędzie się z wykorzystaniem środków porozumiewania się na odległość (on-line), na aplikacji do wideokonferencji "ZOOM for Meetings".
- 5. Dyskusja publiczna prowadzona jest w języku polskim.
- 6. Udział w dyskusji publicznej jest bezpłatny.

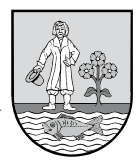

### **§ 3. [Zasady udziału w dyskusji publicznej]**

- 1. Warunkiem udziału w dyskusji publicznej jest przesłanie zgłoszenia na adres e-mail: planowanie@um.siemianowice.pl przy jednoczesnym podaniu imienia i nazwiska albo nazwy, adresu zamieszkania albo siedziby oraz adresu e-mail do kontaktu.
- 2. Zgłoszenia należy przesyłać w terminie wskazanym w ogłoszeniu i obwieszczeniu o wyłożeniu do publicznego wglądu projektu miejscowego planu zagospodarowania przestrzennego wraz z prognozą oddziaływania na środowisko.

 $\_$  , and the state of the state of the state of the state of the state of the state of the state of the state of the state of the state of the state of the state of the state of the state of the state of the state of the

- 3. Dla każdego zgłoszenia zostanie wygenerowany link do dyskusji publicznej, który zostanie przesłany w e-mailu zwrotnym. Potwierdzenia wraz z linkiem będą wysyłane w godzinach pracy Urzędu:
	- 1) poniedziałek:  $7^{00} 17^{00}$ ;
	- 2) wtorek czwartek:  $8^{00} 16^{00}$ ;
	- 3) piątek:  $8^{00} 14^{00}$ .
- 4. Po dokonaniu zgłoszenia, na wskazany adres e-mail, przesłane zostanie potwierdzenie, wraz z linkiem umożliwiającym dołączenie do dyskusji publicznej.
- 5. W trakcie dyskusji publicznej możliwe będzie:
	- 1) zabieranie głosu, zadawanie pytań i składanie uwag przez jednoczesną transmisję obrazu i dźwięku;
	- 2) zadawanie pytań i składanie uwag w formie zapisu tekstowego.
- 6. Zabranie głosu będzie możliwe po wcześniejszym udzieleniu głosu przez administratora.
- 7. Uczestnik zobowiązany jest do posługiwania się prawdziwymi, zgodnymi ze stanem faktycznym i prawnym danymi, w tym danymi osobowymi, co do których ma pełne prawo do posługiwania się nimi.
- 8. Uczestnik zobowiązany jest do udziału w dyskusji w sposób nieprowadzący do jej utrudniania lub zakłócania oraz niepodejmowania jakichkolwiek działań, które są niezgodne z przepisami powszechnie obowiązującego prawa.
- 9. Pytania niezwiązane z tematem dyskusji lub zawierające treści obraźliwe nie będą odczytywane, a wypowiedzi takich osób zostaną przerwane.
- 10. W celu terminowego rozpoczęcia dyskusji publicznej, należy dołączyć około 15 minut wcześniej.

#### **§ 4. [Nagrywanie dyskusji publicznej]**

- 1. Dyskusja publiczna będzie nagrywana.
- 2. Nagranie posłuży do sporządzenia protokołu z dyskusji publicznej.
- 3. Nagrywaniu będzie podlegać zarówno zapis tekstowy jak i transmisja obrazu i dźwięku.
- 4. Nagranie z dyskusji publicznej nie będzie archiwizowane i zostanie usunięte niezwłocznie po sporządzeniu protokołu z dyskusji publicznej.
- 5. Uczestnicy komunikujący się przy pomocy włączonej kamerki internetowej oraz mikrofonu przyjmują do wiadomości, że ich wizerunek zostanie udostępniony pozostałym uczestnikom w trakcie trwania dyskusji publicznej.
- 6. W przypadku braku zgody na nagrywanie wizerunku i głosu niezbędne będzie wyłączenie kamerki internetowej oraz mikrofonu i wzięcie udziału w dyskusji publicznej bez ich wykorzystania, w formie zapisu tekstowego (czat).

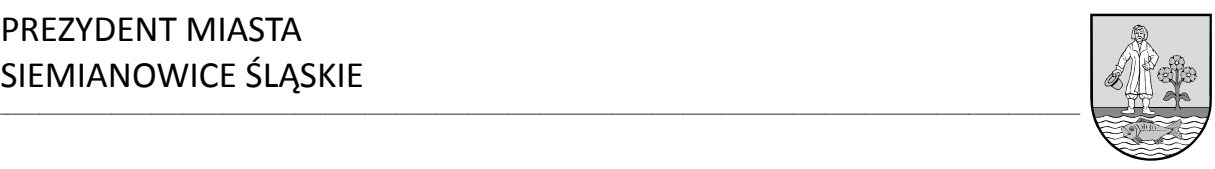

### **§ 5. [Kwestie techniczne]**

- 1. Wymagania techniczne niezbędne do uczestnictwa w spotkaniu:
	- 1) urządzenie mające dostęp do sieci Internet;
	- 2) dostęp do konta poczty elektronicznej (e-mail);
	- 3) poprawnie skonfigurowana przeglądarka obsługująca ciasteczka (cookies):
		- a) Windows: Internet Explorer 11+, Edge 12+, Firefox 27+, Chrome 30+,
		- b) macOS: Safari 7+, Firefox 27+, Chrome 30+,
		- c) Linux: Firefox 27+, Chrome 30+;
	- 4) niezbędne może być pobranie i zainstalowanie aplikacji do wideokonferencji "Zoom Client for Meetings" na swoim urządzeniu.
- 2. W celu zabrania głosu bądź udostępnienia wizerunku niezbędnymi narzędziami będą: kamerka internetowa oraz mikrofon, o ile nie są one wbudowane jako wyposażenie urządzenia. Narzędzia te nie są obowiązkowe i możliwy jest udział w dyskusji publicznej bez ich wykorzystania, w formie zapisu tekstowego (czat).
- 3. Instrukcja obsługi aplikacji "Zoom for Meetings" stanowi załącznik do regulaminu.

## **§ 6. [Odpowiedzialność]**

- 1. Organizator dyskusji publicznej nie ponosi odpowiedzialności za:
	- 1) niepoprawnie wpisane dane osobowe przez uczestnika;
	- 2) brak dostępu do sieci Internet uniemożliwiający dokonanie zgłoszenia udziału albo ograniczenia w jego dostępności;
	- 3) nieodpowiednie warunki techniczne urządzenia uczestnika, niespełniające wymagań od których zależy prawidłowe korzystanie z aplikacji;
	- 4) poniesione szkody, jak i utracone korzyści przez uczestnika lub osoby trzecie, które spowodowane zostały na skutek podania nieprawdziwych danych osobowych przez osobę dokonującą zgłoszenia udziału;
	- 5) poniesione szkody, jak i utracone korzyści przez uczestnika lub osoby trzecie, które spowodowane zostały na skutek działania lub zaniechania osób trzecich, na które nie miał wpływu organizator;
	- 6) poniesione szkody, jak i utracone korzyści przez uczestnika lub osoby trzecie, które spowodowane zostały na skutek odwołania dyskusji publicznej przez organizatora w wyniku siły wyższej (zdarzenia losowe).
- 2. Uczestnik na własne ryzyko i na własną odpowiedzialność bierze udział dyskusji publicznej.

## **§ 7. [Ochrona danych osobowych]**

Informacja dotycząca przetwarzania danych osobowych stanowi załącznik do ogłoszenia oraz obwieszczenia Prezydenta Miasta Siemianowice Śląskie o wyłożeniu do publicznego wglądu projektu miejscowego planu zagospodarowania przestrzennego wraz z prognozą oddziaływania na środowisko.

## **§ 8. [Postanowienia końcowe]**

Wysłanie zgłoszenia udziału w dyskusji publicznej jest jednoznaczne z akceptacją regulaminu.

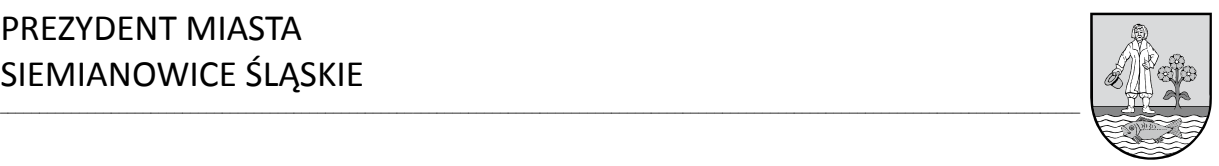

#### **Załącznik**

**do Regulaminu uczestnictwa w dyskusjach publicznych za pomocą środków porozumiewania się na odległosć (on-online)**

#### **INSTRUKCJA OBSŁUGI APLIKACJI "ZOOM FOR MEETINGS" na komputerach osobistych oraz latopach**

1. W celu dołączenia do dyskusji publicznej zorganizowanej z wykorzystaniem aplikacji "Zoom for Meetings" należy kliknąć w link otrzymany w e-mailu. Przykładowy link poniżej:

Link do spotkania: Join Zoom Meeting https://zoom.us/j/99418902781

- 2. Dołączenie do dyskusji publicznej za pośrecnictwem aplikacji "Zoom for Meetings" może się odbyć poprzez:
	- a) zainstalowaną na urządzeniu aplikację,
	- b) przeglądarkę.
- 3. Należy pamiętać, że do dyskusji publicznej będzie można się podłączyć dopiero w terminie wskazanym w ogłoszeniu oraz obwieszczeniu o wyłożeniu projektu planu do publicznego wglądu.
- 4. Po kliknięciu w link, o którym mowa w punkcie 1:
	- a) jeżeli aplikacja jest już zainstalowana należy kliknąć "Launch for Meeting",
	- b) jeżeli aplikacja nie jest jeszcze zainstalowana uruchomi się okno pobierania aplikacji oraz instalacji. Po zakończeniu procesu instalacji aplikacja zostanie automatycznie uruchomiona,
	- c) w celu korzystania z aplikacji w oknie przeglądarki należy anulować proces instalacji, w sytuacji opisanej wyżej oraz kliknąć "Join from Your Browser".

Your meeting has been launched.

Don't see your Zoom meeting?

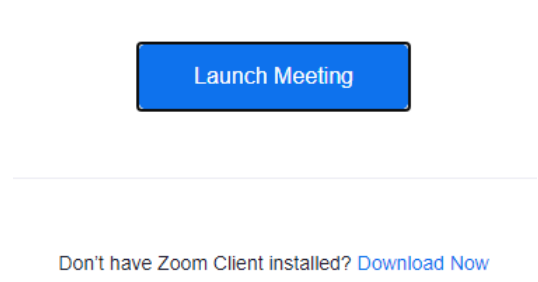

Having issues with Zoom Client? Join from Your Browser

5. Po wykorzystaniu jednej z dostępnych metod otworzy nam się okno jak poniżej. W polu "Your Name" należy wpisać nazwę użytkownika – imię i nazwisko lub nazwa, w przypadku działalności gospodarczej oraz zaznaczyć pole "I'm not a robot" (brak konieczności zaznaczania dla wersji na komputer osobisty lub laptop). Następnie

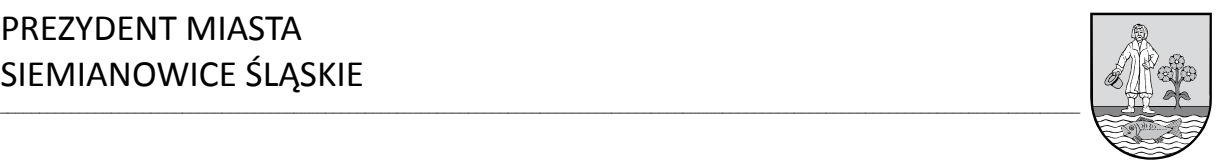

# należy kliknąć przycisk "Join" co pozwoli na dołączenie do dyskusji publicznej. **Join Meeting**

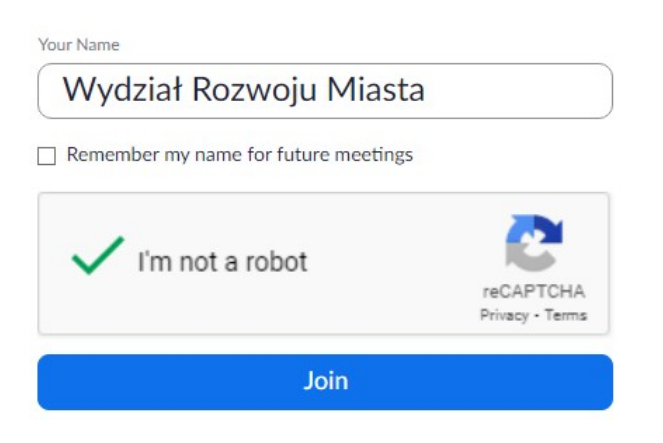

6. W kolejnym kroku należy zaakceptować warunki użytkowania aplikacji "Zoom for Meetings".

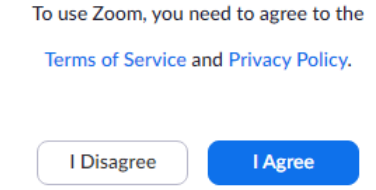

- 7. Po podłączeniu, w oczekiwaniu na akceptację administratora pojawi się okno jak poniżej. W przypadku próby podłączenia do dyskusji publicznej przed wskazanym terminem, o którym mowa w punkcie 3 również może pojawić się podobne okno. Please wait, the meeting host will let you in soon.
- 8. Po akceptacji udziału w dyskusji publicznej przez administratora pojawi się właściwe okno aplikacji "Zoom for Meetings" w którym możliwe będzie wzięcie udziału w dyskusji publicznej, w formie transmisji obrazu i dźwięku oraz zapisu tekstowego (czat).
- 9. W aplikacji "Zoom for Meetings" na dolnym pasku menu wyświetlać się będą odpowiednie ikony służące do obsługi aplikacji, które zostaną poniżej opisane.

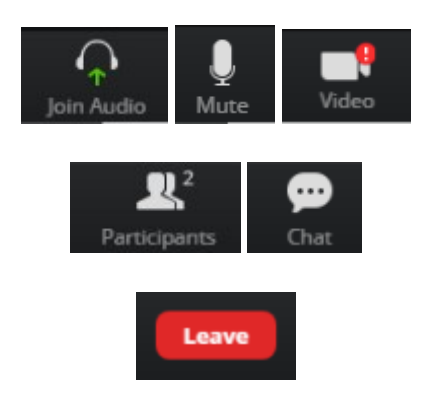

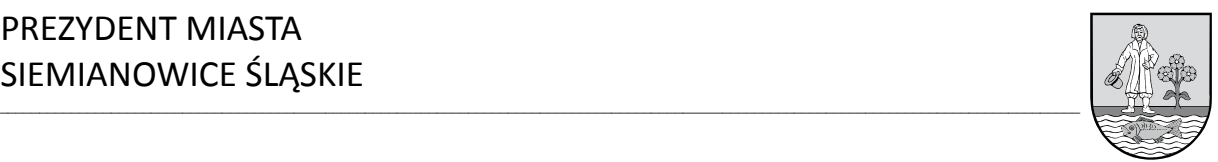

- a) "Join Audio" należy kliknąć żeby podłączyć mikrofon. Ikona po podłączeniu mikrofonu zmieni swój wygląd na mikrofon ("Mute"),
- b) "Mute" pozwala sterować działanie mikrofonu. Jeżeli ikona jest czerwona lub przekreślona czerwonym paskiem, to jest wyłączony mikrofon. W celu jego uaktywnienia należy kliknąć ikonę,
- c) "Video" pozwala sterować działaniem kamerki internetowej. Jeżeli ikona jest czerwona lub przekreślona czerwonym paskiem, to jest wyłączona kamerka internetowa. W celu jej uaktywnienia należy kliknąć ikonę,
- d) "Participants" pozwala przeglądać listę osób, które dołączyły już do dyskusji publicznej,
- e) "Chat" pozwala na wysyłanie wiadomości do osób, które dołączyły do dyskusji publicznej w formie zapisu tekstowego,
- f) "Leave" pozwala opuścić dyskusję publiczną. Po kliknięciu należy potwierdzić chęć opuszczenia dyskusji publicznej.
- 10. W celu zapewnienia właściwego przebiegu dyskusji publicznej należy wyłączyć mikrofon jeżeli nie będziemy zabierać głosu.

**Uzasadnienie do zarządzenia Nr 1946/2021 Prezydenta Miasta Siemianowice Śląskie z dnia 22 marca 2021 r.**

Zgodnie z art. 17 pkt 9 ustawy z dnia 27 marca 2003 r. o planowaniu i zagospodarowaniu przestrzennym (Dz. U. z 2020 r. poz. 293, z późn. zm.) prezydent miasta ogłasza o wyłożeniu projektu planu do publicznego wglądu na co najmniej 7 dni przed dniem wyłożenia i wykłada ten projekt wraz z prognozą oddziaływania na środowisko do publicznego wglądu, także przez jego udostępnienie w Biuletynie Informacji Publicznej na swojej stronie podmiotowej, na okres co najmniej 21 dni oraz organizuje w tym czasie co najmniej jedną dyskusję publiczną nad przyjętymi w projekcie planu rozwiązaniami.

Ze względu na wprowadzony stan epidemii lub stanu zagrożenia epidemicznego ogłoszonego z powodu COVID-19 oraz organiczenia wynikające z tego faktu dyskusje publiczne nad przyjętymi rozwiązaniami w projektach miejscowych planów zagospodarowania przestrzennego wraz z prognozami oddziaływania na środowisko organizowane będą za pomocą środków porozumiewania się na odległość, stosownie do art. 8d ustawy o planowaniu i zagospodarowaniu przestrzennym.

Wprowadzenie Regulaminu uczestnictwa w dyskusjach publicznych za pomocą środków porozumiewania się na odległość (on-line) podyktowane jest koniecznością uregulowania zasad udziału w tego typu dyskusjach publicznych.